## **به نام خدا**

**آموزش چهارم** اهداف آموزشی این قسمت عبارتند از: .1 آشنایی با علت به کارگیری پکیج ها در توسعه اندروید .2 آشنایی با نحوه نامگذاری صحیح پکیج ها با ذکر مثال

پیش از ساخت اولین پروژه خود در محیط برنامه نویسی اندروید استودیو، نیاز است تا با نحوه نامگذاری صحیح پکیج ها در سیستم عامل اندروید آشنا شویم.

## **علت به کارگیری و همچنین نحوه نامگذاری پکیج ها**

در زبان برنامه نویسی جاوا استفاده از Package راهی است که از آن طریق می توان کالس های مرتبط با یکدیگر را سازماندهی کرد. در حقیقت کالس هایی که در یک پکیج قرار می گیرند خواهند توانست به راحتی به یکدیگر دسترسی پیدا کنند. نحوه نامگذاری پکیج ها در جاوا به این شکل است که نام پکیج با نام دومین شرکت، سازمان و یا وب سایت شخصی آغاز می شود. به عبارت دیگر نام پکیج سلسله مراتبی است به این شکل که با کلی ترین نام که نام دومین است شروع می شود. سپس یک نقطه قرار می دهیم)در زبان جاوا فقط و فقط برای نامگذاری پکیج ها برای جدا سازی بخش های مختلف نام پکیج می توانیم از نقطه استفاده کنیم). حال نام اصلی وب سایت شرکت و یا سازمان و یا وب سایت شخصی را نوشته و مجدداً یک نقطه قرار می دهیم. پس از این نقطه نامی برای پکیج خود در نظر می گیریم. برای روشن تر شدن مطالب فوق پکیج پروژه خود را به این صورت زیر نامگذاری می کنیم:

اول نام دومین شرکت، سازمان و یا وب سایت خود را می نویسیم که در اینجا com است سپس یک نقطه قرار داده و بعد از آن نام اصلی وب سایت را نوشته که در این مثال behzadmoradi می باشد و مجدداً پس از قرار دادن نقطه ای دیگر نام دلخواه پکیج را می نویسیم که در این مثال نام package به معنی **پکیج** در نظر گرفته شده است.

چنانچه بخواهیم علت این طرز نامگذاری را بیان کنیم بایستی بگوییم که با نامگذاری پکیج ها به صورت برعکس از به هم ریختگی سورس های برنامه خود جلوگیری به عمل خواهد آمد. برای روشن شدن فایده این کار به مثال زیر توجه کنید:

> دوره آموزش اندروید کلیه حقوق متعلق به وب سایت نردبان است. مدرس: بهزاد مرادی

Page  $\overline{\phantom{0}}$ 

فرض کنیم که قرار است برنامه ای طراحی کنیم که اخبار روزانه را در اختیار کاربر قرار دهد. در این برنامه می خواهیم دو پکیج تعریف کنیم که یکی برای اخبار روزانه باشد و پکیج دیگر برای آرشیو خبرها باشد. اگر نامگذاری پکیج ها به صورت برعکس نباشد، نامی که برای پکیج مرتبط با اخبار روزانه خواهیم ساخت به شکل com.behzadmoradi.news بوده و پکیج مرتبط با آرشیو به صورت com.behzadmoradi.archive خواهد شد. در حقیقت اشکال این نوع نامگذاری در اینجا است که این ذهنیت القاء می شود که یک پکیج اصلی به نام news وجود دارد که زیر مجموعه آن پکیج behzadmroadi است و زیر مجموعه پکیج behzadmoradi پکیج com است. حال ببینیم اگر نحوه نامگذاری را به صورت برعکس انجام دهیم چه معنایی القاء خواهد شد. نام پکیج اول را به news.behzadmoradi.com و نام پکیج دوم را به archive.behzadmoradi.com تغییر می دهیم. این نامگذاری مسلماً با معنی تر خواهد بود چرا که در این صورت ما یک پکیج کلی به نام com داریم که زیر مجموعه اش پکیج دیگری به نام behzadmoradi است و زیر مجموعه behzadmoradi دو پکیج به نام های news و archive وجود دارد.

حال ببینیم که چرا در نامگذاری پکیج ها از نام دومین استفاده می کنیم. علت آن است که با این کار از تشابه اسمی به طور صد در صد جلوگیری به عمل خواهد آمد چرا که در کل دنیا فقط یک وب سایت به آدرس com.behzadmoradi وجود دارد. برای پی بردن به اهمیت این کار به مثال زیر توجه کنید. فرض کنیم که دو شرکت مختلف طراح Library های اندرویدی هستند به طوریکه پکیج هایی می نویسند که دیگر برنامه نویسان صرفاً با Import کردن آن پکیج ها خواهند توانست سرعت طراحی اپلیکیشن خود را باال ببرند و دیگر مجبور نباشند تا پکیجی را خود از اول بنویسند)در واقع Library به مجموعه کلاس هایی گفته می شود که با یکدیگر لینک بوده و کار خاصی را انجام می دهند). حال اگر هر دو شرکت در نحوه نامگذاری پکیج های خود از نام دومین خود استفاده نکنند، این احتمال وجود دارد که به صورت اتفاقی هر دو شرکت نام یکسانی را برای پکیج خود انتخاب کنند مثالً هر دو نام news.package را برای پکیج مرتبط با اخبار روزانه انتخاب کرده و نام archive.package را برای پکیج مرتبط با آرشیو اخبار انتخاب کنند. اکنون ما در برنامه خود از این پکیج ها استفاده می کنیم اما نکته ای را که هرگز مد نظر قرار نداده ایم این است که در جایی از برنامه از پکیج news.package شرکت اول استفاده کرده و در جایی دیگر از پکیج archive.package شرکت دوم استفاده کرده ایم. از آنجا که ممکن است برخی کالس های این پکیج ها با همدیگر ارتباط داشته باشند و ما به صورت ناخودآگاه این لینک را از بین برده ایم برنامه ما Crash خواهد کرد. اکنون ببینیم اگر نام این دو شرکت در نام پکیج ها گنجانده شود چه فایده ای خواهد داشت. فرض کنیم که نام شرکت اول ما companyone باشد و نام شرکت دوم ما companytwo باشد. حال شرکت companyone دو Library طراحی کرده است به نام های

دوره آموزش اندروید کلیه حقوق متعلق به وب سایت نردبان است. مدرس: بهزاد مرادی

 و com.companyone.pakcage.archive و com.companyone.package.news از سوی دیگر شرکت companytwo هم دو library به نام های com.companytwo.package.archive و com.companytwo.package.news طراحی کرده است. به طور خالصه این نحوه نامگذاری به ما کمک خواهد کرد که اگر خواستیم در برنامه خود از این Library ها استفاده کنیم، دو Library یی را مورد استفاده قرار دهیم که از یک شرکت بوده و به عبارت دیگر با یکدیگر مرتبط می باشند. به عنوان نکته پایانی در مورد نحوه نامگذاری پکیج ها در اندروید بایستی گفت که چنانچه کسی دارای وب سایت شخصی نباشد می تواند به صورت فرضی نامی را برای خود در نظر بگیرد.

> پس از مطالعه این آموزش انتظار می رود بتوانیم به سؤاالت زیر پاسخ بدهیم: .1 وظیفه پیکج ها چیست؟ .2 چرا در نام پیکج ها از آدرس دومین شرکت یا سازمان می بایست استفاده کرد؟ .3 منظور از یک Library چیست؟

در آموزش پنجم اقدام به آماده سازی محیط برنامه نویسی اندروید استودیو خواهیم کرد.

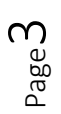